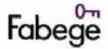

#### HYRESKONTRAKT FÖR LOKAL

OKAL Nr: 2870-1014,5

| Undertecknande pa                     | rter har denr                                                                                                    | na dag träffa                               | följande hyre                                         | esavtal.             |                                                                                |                  | K                           | ryss i ruta ir             | nebär att den d                      | ärefter fe | oljande tex         | ten gäller |
|---------------------------------------|----------------------------------------------------------------------------------------------------|---------------------------------------------|-------------------------------------------------------|----------------------|--------------------------------------------------------------------------------|------------------|-----------------------------|----------------------------|--------------------------------------|------------|---------------------|------------|
| Hyresvärd                             | Name<br>Fabege S                                                                                                    | tockholms                                   | nglingen Al                                           | 3                    |                                                                                |                  |                             |                            |                                      | Personn    | r/orgnr:<br>7-6676  | 7          |
| Hyresgäst                             | Namn:<br>Frank1 Al                                                                                                    | В                                           |                                                       |                      | ge                                                                             |                  |                             |                            |                                      |            | r/orgnr:<br>06-2567 |            |
|                                       | Aviseringsac                                                                                                    | dress:                                      |                                                       |                      |                                                                                |                  |                             |                            |                                      | ,          |                     |            |
| Lokalens adress<br>m.m                | Kommun:<br>Stockholn                                                                                                    | n                                           |                                                       |                      |                                                                                |                  |                             | Fastighetsb<br>Ynglingel   | -                                    |            |                     |            |
|                                       | Gata:<br>Karlaväge                                                                                                    | Gata: Trappor/hus: Loka<br>Karlavägen 60 Bv |                                                       |                      |                                                                                |                  |                             |                            | Lokaler                              | ns.nr:     |                     |            |
| Lokalens<br>användning                | Lokalen med tillhörande utrymmen hyrs ut för att användas till                                                                                                    |                                             |                                                       |                      |                                                                                |                  |                             |                            |                                      |            |                     |            |
|                                       | ⊠ Användn                                                                                                    | ilngsändamål                                | et har närmare                                        | angetts i bi fo      | gad specifi                                                                    | kation           |                             |                            |                                      |            | Bilaga:             | 1          |
| Lokalens skick                        |                                                                                                    | sut i befintlig                             |                                                       |                      |                                                                                |                  | 0.45                        |                            |                                      |            |                     |            |
|                                       | färekom                                                                                                    | mande fall ska                              | lens skick vid d<br>i ha ombesörjt<br>- och åtgärdspi | och bekostati        | stecknande<br>delsåtgård                                                       | samt i<br>landet | uppgift om<br>av brister, d | vem som på<br>els överensk | tillträdesdagen i<br>komna ändringar | framgår    | Bilaga:             | 1          |
| Lokalens storlek<br>och omfattning    | Areatyp                                                                                                    | Pla                                         | n                                                     | ca m ²               |                                                                                |                  | Areatyp                     |                            | Plan                                 |            | cam 2               |            |
| ochomatumg                            | Butik Plan BV                                                                                                    |                                             |                                                       | 70                   |                                                                                |                  |                             |                            |                                      |            |                     |            |
|                                       | Take III and III and III                                                                                                    |                                             |                                                       |                      |                                                                                |                  |                             |                            |                                      |            |                     |            |
|                                       | Om I kontraktet angiven area avviker från faktisk area medför avvikelsen inte rätt för hyresgästen till återbetalning eller sänkning av hyran respektive hyresvärden rätt till högre hyra. |                                             |                                                       |                      |                                                                                |                  |                             |                            |                                      |            |                     |            |
|                                       | ☐ Omfattningen av den förhyrda lokalen framgår av bifogade ritning(ar).                                                                                                    |                                             |                                                       |                      |                                                                                |                  |                             |                            |                                      |            | Bilaga:             | 2          |
|                                       | Tillfart fo                                                                                                    | örbilföri-<br>stning                        | ☐ Platsför<br>skylt                                   | Plats för<br>automat | skyltskåp/                                                                     |                  | rkeringspla<br>rt           | oil(ar)                    | Garageplats(er)                      | ar)        |                     |            |
| Hyrestid                              | Från och me<br>2015-03-                                                                                                    |                                             |                                                       | t in                 |                                                                                | 11 (2)%          | II och med<br>2018-03-3     |                            |                                      |            |                     |            |
| Uppsägningstid/<br>Förlängningstid    | I SANCES COMPONENTS                                                                                                    |                                             | rakt ska ske skri<br>ör varje gång fo                 |                      |                                                                                | -                | ider före dei               | n avtalade h<br>månade     | yrestidens utgån                     | g.         |                     |            |
| Hyra                                  | Kronor                                                                                                    |                                             | 241 500                                               |                      | per år i                                                                       | exklusi          | ve nedan m                  | arkerade till              | lägg                                 |            |                     |            |
| Indexklausul                          |                                                                                                    | av ovan angiv                               | en hyrasker i e                                       | nlighet med b        | ifogad ind                                                                     | exklau           | sul.                        |                            |                                      |            | Bilaga:             | 1          |
| Fastighetsskatt                       | <b>⊠</b> Fastighe                                                                                                    | tsskatt ersätts                             | i enlighet med                                        | bifogad fasti        | ghetsskatti                                                                    | eklausu          | ıl,                         | ☐ Fastigh                  | netsskatt ingår i h                  | yran.      | Bilaga:             | 1          |
| Tillhanda-<br>hållande av och         | Hyresvärden                                                                                                    | tillhandahål                                | er/ombesörjer                                         |                      |                                                                                |                  |                             | 10                         |                                      |            | -1.11               |            |
| betalning för el,                     |                                                                                                    | ⊠ ve                                        | L.                                                    | ⊠ Värme              |                                                                                | $\boxtimes$      | Varmvatte                   | n                          | ⊠ Kyla                               |            | ⊠ Ven               | rtilation  |
| va, värme,<br>varmvatten,<br>kyla och | Betalning:<br>El                                                                                                    |                                             |                                                       |                      | ästen betal<br>ostnadsklar                                                     |                  | lighet med t                | oifogad                    | ☐ Ingāc i hyr                        | an.        | Bilage              | 1          |
| ventilation                           | va                                                                                                    | Hyresgās<br>abonnen                         |                                                       |                      | ästen betal<br>ostnadsklar                                                     |                  | lighet med i                | oifogad                    | 🔲 Ingår i hyr                        | an.        | Bilaga:             | 1          |
|                                       | Värme                                                                                                    | ☐ Hyresgäs<br>abonnen                       | ten har eget<br>nang.                                 |                      | esgästen betalar i enlighet med bifogad [] Ingår i hyrai<br>tskostnadsklausul. |                  |                             | an.                        | Bilaga:                              | 1          |                     |            |
|                                       | Varmvatten                                                                                                    | Hyresgäs<br>abonnen                         | ten har eget<br>nang,                                 |                      | Hyresgästen betalar i enlighet med driftskostnadsklausul.                      |                  |                             | oifogad                    | 🔲 Ingår i hyr                        | an.        | Bilege:             | 1          |
|                                       | Kyla                                                                                                    | Hyresgäs<br>abonnen                         | ten har eget<br>nang.                                 |                      | Hyresgästen betalar i enlighet med bifo<br>driftskostnadsklausul.              |                  |                             | oifogad                    | 🔲 Ingår i hyri                       | an.        | Bilaga:             | 1          |
|                                       | Ventilation                                                                                                    |                                             |                                                       |                      | ästen betal<br>ostnadsk <b>l</b> a                                             |                  | lighet med t                | oifogad                    | 🛛 Ingår i hyr                        | an.        | Bilaga:             | 1          |
|                                       | 24                                                                                                    |                                             |                                                       |                      |                                                                                |                  |                             |                            |                                      |            |                     | IM         |

M

Sign

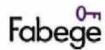

### **HYRESKONTRAKT**

FÖR LOKAL

Nr: 2870-1014,5

| Undertecknande pa                     |                                                                                                    | träffat följande hyresavtal.                                                                                                    |                                                       | Kryss i ruta innebär att den                                                                     | CLOSED CONTRACTOR           | (1980) (1981) (1981) (1981) (1982)               |  |  |  |
|---------------------------------------|----------------------------------------------------------------------------------------------------|----------------------------------------------------------------------------------------------------|-------------------------------------------------------|--------------------------------------------------------------------------------------------------|-----------------------------|--------------------------------------------------|--|--|--|
| Matere                                | Om hyresgästen sk                                                                                                    | a ha eget abonnemang enligt ovan och mätare s                                                                                                    | aknas utförs oc                                       | h bekostas installationen av                                                                     | erforderlig                 | a matare av                                      |  |  |  |
|                                       | hyresvärden                                                                                                    | M hyresgästen Myresgästen                                                                                                    |                                                       |                                                                                                  |                             |                                                  |  |  |  |
| Avfalls-<br>hantering                 | skyldig att placera                                                                                                    | yresvärden är skyldig att dels tillhandahålla utry<br>avfall i avsett kärl på avsedd plats liksom att utar<br>luta. Härutöver gäller följande:                                                                                                    | mme för lagri<br>kompensatio                          | ng av avfall, dels ordna borttr<br>n medverka till den ytterligar                                | ansport av<br>e källsorter  | avfall är hyresgästen<br>ing som hyresvärder     |  |  |  |
|                                       | (dock åligger de                                                                                                    | s svara för och bekosta borttransport av avfall so<br>et hyresvärden att tillhanda hålla avfallskärl och e<br>treprenör teckna och vidmakthålla kontrakt om                                                                                                    | a forderligt av                                       | <del>fallsutrymme)</del> . Hyresgästen i                                                         | sten bedriv<br>Förbinder si | er i lokalen<br>g att med                        |  |  |  |
|                                       | Hyresvärden san                                                                                                    | nordnar borttransport av avfall för flera hyresgå<br>tala ersättning för hyresgästens andel av kostnad                                                                                                    | isters verksam                                        | het i fastigheten. Hyresgäster                                                                   |                             |                                                  |  |  |  |
|                                       | vara                                                                                                    | procent. Hyrestillägget uppgår vid detta kontra                                                                                                    |                                                       |                                                                                                  |                             |                                                  |  |  |  |
|                                       | The state of the state of the s | porttransport av avfall som härrör från den verk                                                                                                    | somhet som hy                                         | resgästen bedriver i lokalen i                                                                   | ngår i hyrar                | i.                                               |  |  |  |
|                                       | Annan reglering                                                                                                    | j enligt bilaga                                                                                                    |                                                       |                                                                                                  |                             | Bilaga:                                          |  |  |  |
| Trappstädning                         | ingår i hyran                                                                                                    | ombesörjs och bekostas av hyresgästen                                                                                                    |                                                       | annan reglering enligt bilag                                                                     | ja                          | Bilaga;                                          |  |  |  |
| Snöröjning och<br>sandning            | ⊠ ingår i hyran                                                                                                    | ombesörjs och bekostas av hyresgästen                                                                                                    |                                                       | ] annan reglering enligt bilag                                                                   | ja                          | B ilaga:                                         |  |  |  |
| Oförutsedda<br>kostnader              | a) införande elle<br>kan komma att<br>b) generella om<br>följd av beslut a<br>ska hyresgästen me<br>årliga kostnadsökn                                                                                                    | ktets tecknande of ör utsedda kostnadsökningar<br>er höjning av särskild för fastigheten utgående s<br>besluta om, eller<br>byggnadsåtgärder eller liknande på fastigheten<br>av riksdag, regering, kommun eller myndighet<br>ed verkan från inträdd kostnadsökning betala ers<br>ingen för fastigheten.       | katt, avgift ell<br>som inte enba<br>lättning till hy | er pålaga som riksdag, regeri<br>rt avser lokalen och som hyre<br>resvärden för den på lokalen l | svärden är :<br>belöpande : | skyldig att utföra till<br>andelen av den totals |  |  |  |
|                                       | förhållande till de i<br>uthyrd görs därvid<br>Med skatt enligt a)<br>oförutsedda kostna                                                                                                    | anses vara <u>0,82</u> procent. Har andelen inte<br>i fastigheten vid tidpunkten för kostnadsökning<br>en uppskattning av marknadshyran för lokalen,<br>ovan avses inte moms och fastighetsskatt i den r<br>ader menas säd ana kostnader som vid kontraktel<br>as enligt nedanstående regler om hyrans betalni | en utgående ko<br>män ersättning<br>ts ingående int   | för denna betalasi enlighet                                                                      | oms). För la<br>med äverer  | okal som inte är<br>iskommelse. Med              |  |  |  |
| Mervärdesskatt                        |                                                                                                    |                                                                                                    |                                                       |                                                                                                  |                             |                                                  |  |  |  |
| (moms)<br>Hyresgästens<br>momsplikt   |                                                                                                    | s bedriva momspliktig verksamhet i lokalen.<br>sinte bedriva momspliktig verksamhet i lokalen.                                                                                                    |                                                       |                                                                                                  |                             |                                                  |  |  |  |
| Hyresvärdens<br>momsplikt             | Fastighetsägaren/hyresvärden är skattskyldig till moms for uthyrning av lokalen. Hyresgästen ska utöver hyran erlägga vid varje tillfälle gällande moms.  Om fastighetsägaren/hyresvärden väljer att bli skattskyldig till moms för uthyrning av lokalen ska hyresgästen utöver hyran erlägga vid varje tillfälle gällande moms.                                                                                                    |                                                                                                    |                                                       |                                                                                                  |                             |                                                  |  |  |  |
|                                       | Momsen, som ska betälas samtidigt med hyran, beräknas på angivet hyresbelopp järnte, enligt vid varje tidpunkt gällande regler för moms på<br>hyran, på i förekommande fall enligt hyreskontraktet utgående tillägg och andra ersättningar.                                                                                                    |                                                                                                    |                                                       |                                                                                                  |                             |                                                  |  |  |  |
|                                       | upplåtelse till eget<br>fullt ut ersätta hyre                                                                                                    | ll foljd av hyresgästens självständiga agerande –<br>bolag), eller överlåtelse – blir jämkningsskyldig<br>esvärden för dennes förlorade avdragsrätt. Hyre<br>rade avdragsrätt för ingående moms på driftsko                                                                                                    | för moms enli<br>sgästen ska vid                      | gt bestämmelserna i mervärd<br>are utge ersättning för den k                                     | lesskattelag<br>ostnadsökn  | en, ska hyresgasten                              |  |  |  |
| Hyrans betaining                      | Hyran betalas utan                                                                                                    | anfordran i förskott senast sista vardagen före v<br>Is början 🔲 kalenderkvartals början genom ir                                                                                                    | Mar Autor                                             | PlusGiro nr:                                                                                     | BankGi<br>5261              | ronr:<br>-6372                                   |  |  |  |
| Ränta, betal-<br>ningspäminnelse      | Vid försenad hyres<br>lagstiftningen om                                                                                                    | betalning ska hyresgästen betala dels ränta enlig<br>ersättning för inkassokostnader m.m.                                                                                                    | gt räntelagen,                                        | dels ersättning för skriftlig b                                                                  | etalningspå                 | minnelse enligt                                  |  |  |  |
| Miljöpåverkan                         | sådant sätt att den                                                                                                    | re tillträdet inhämta erforderliga tillstånd för de<br>uppfyller vid varje tidpunkt gällande miljölagst<br>er även efter kontraktets upphörande och presk                                                                                                    | iftning och öv                                        | riga föreskrifter för miljön. H                                                                  | lyresgästen                 | s ansvar för                                     |  |  |  |
|                                       | För ytterligare bestämmelser avseende miljöfarlig verksamhet, se bifogad miljöklausul.  Bilaga:                                                                                                    |                                                                                                    |                                                       |                                                                                                  |                             |                                                  |  |  |  |
|                                       | Parterna har tra                                                                                                    | äffat en överenskommelse om att minska fastigh                                                                                                    | ietens och loka                                       | ilens miljöpåverkan, se grön t                                                                   | oilaga.                     | Bilaga: 4                                        |  |  |  |
| Byggvaru-<br>deklarationer            | lokalen ska hyresgi                                                                                                    | enlighet med bestämmelser i detta kontrakt eller<br>ästen för hyresvärden i god tid före arbetets utfö<br>ch material som ska tillföras lokalen.                                                                                                    | i annat fall ut<br>Frande förete t                    | för underhålls-, förbättrings<br>syggvarudeklarationer — i de                                    | - eller ändri<br>n män såda | ngsarbeten avseende<br>na finns utarbetade       |  |  |  |
| Revisions-<br>besiktningar            | hyresgästen tillhör                                                                                                    | nyndighet påkallad revisionsbesiktning av install<br>rig installation, ska hyresgästen på egen bekostn<br>nämnda tid inte har åtgärdat fel och brister har l<br>öreskrivit.                                                                                                    | ad utföra begä                                        | irda åtgärder inom den tid m                                                                     | yndigheter                  | har föreskrivit. Om                              |  |  |  |
| Tillgänglighet till<br>vissa utrymmen | energibolag, va-bo                                                                                                    | rar för att tillträde till sådana utrymmen som hy<br>plag, telekombolag eller motsvarande måste ha t<br>esgästens verksamhet.                                                                                                    | resvärden eller<br>tillgång till för                  | någon som företräder hyres<br>skötsel och drift av fastighet                                     | värden elle<br>en inte hin  | som personal från<br>dras genom                  |  |  |  |

Me

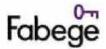

### HYRESKONTRAKT FÖR LOKAL

Nr: 2870-1014,5

| Undertecknande pa                                    | rter nar denna dag tra                                                                                                    | frat foljande hyresavtal.                                                                                                    | Kryss i ruta innebar att den därefter                                                                                                    | foljande tex                                                       | rten gäller              |  |  |  |  |
|------------------------------------------------------|----------------------------------------------------------------------------------------------------|----------------------------------------------------------------------------------------------------|----------------------------------------------------------------------------------------------------|--------------------------------------------------------------------|--------------------------|--|--|--|--|
| PBL-avgifter                                         | Om hyresgästen utan<br>i plan- och bygglagen<br>belopp.                                                                                    | erforderligt bygglåv, annat lov eller tillst<br>(PBL) tvingas utge byggsanktionsavgift i                                                                                                    | lånd vidtar ändringar i lokalen och hyresvärden till följd<br>eller vite, ska hyresgästen till hyresvärden betala ersättni                                                                                                    | av detta enlig<br>ng med mots                                      | t reglerna<br>varande    |  |  |  |  |
| Brandskydd                                           | Parternas skyldigh<br>brandskyddsklausi                                                                                                    |                                                                                                    | gstiftningen om skydd mot olyckor regleras i bifogad                                                                                                    | Bilaga:                                                            | 1                        |  |  |  |  |
| Myndighetskrav<br>m.m.                               | ☐ Hyresvärden ☑ Hyresgästen                                                                                                    | av nu gällande eller framtida lagstiftning eller avtal fr.o.m. tilltradesdagen kan komma att kräva för jokalens nyttjande                                                                                                  |                                                                                                    |                                                                    |                          |  |  |  |  |
| Inredning                                            | Lokalen uthyrs  utan särskild för ve                                                                                                    | erksamheten avsedd inredning 🔲 me                                                                                                    | d särskild för verksamheten avsedd inredning enf bilaga                                                                                                    | Bilaga:                                                            |                          |  |  |  |  |
| Underhäll                                            |                                                                                                    | för a och bekosta erforderligt underhåll<br>yresvärden särskild för verksamheten<br>edning                                                                                                    | Hyresgästen svarar dock för enl bilaga                                                                                                    | Bilaga:                                                            |                          |  |  |  |  |
|                                                      | dels av ytskikt på g                                                                                                    | föra och bekosta erforderligt underhåll<br>olv, väggar och tak, dels av inredning<br>ärskilt tillhandahäller för verksamheten.                                                                                             | Hyresgästens underhållsskyldighet omfattar därutöve                                                                                                    | Bilaga:                                                            |                          |  |  |  |  |
|                                                      | Annan fördelning                                                                                                    | av underhållsansvaret, se bilaga.                                                                                                    |                                                                                                    | Bilaga:                                                            | 3                        |  |  |  |  |
|                                                      | Om hyresgästen åsido<br>hyresvärden rätt att fu                                                                                            | sätter sin underhållsskyldighet enligt ov<br>illgöra skyldigheten på hyresgästens beke                                                                                                    | an och inte inom skälig tid vidtar rättelse efter skriftlig u<br>ostnad.                                                                                                    | ppmaning ha                                                        | Ê                        |  |  |  |  |
| Skötsel, drift och<br>ändringsarbeten                | Om inte annat överen<br>utrymmen,                                                                                                    | skommits ska hyresvärden i förekomman                                                                                                    | de fall ombesörja skötsel, drift och underhåll av allmänn                                                                                                    | ia och gemen:                                                      | samma                    |  |  |  |  |
|                                                      | Annan överenskon                                                                                                    | nmelse avseende allmänna och gemensan                                                                                                    | nma utrymmen                                                                                                    | Bilaga;                                                            | 3                        |  |  |  |  |
|                                                      | installations- eller änd<br>installationer såsom e<br>Installationer såsom s<br>anordningar försämra                                       | fringsarbeten som direkt berör bärande b<br>l, va och ventilation.<br>prinklerhuvuden och anordningar för vei                                                                                                    | , i lokalen eller annars inom fastigheten, utföra inrednin<br>pyggnadsdelar eller för fastighetens funktion viktiga ani<br>ntilation får inte av hyresgästen byggas in i inredning så<br>Iningsarbeten se till att funktionen hos radiatorer och ar                                                                                                    | äggningar elle<br>att effekten a                                   |                          |  |  |  |  |
| Ledningar för<br>telefoni och data-<br>kommunikation | ställen i lokalen so                                                                                                    | Hyresgästen  lig dragning av ledningar for telefoni oc om hyresgästen i samråd med hyresvärde av ansvaret för telefoni och datakommun                                                                                      |                                                                                                    | tören anger ti<br>Bilaga:                                          | ill de                   |  |  |  |  |
| Skyltar, markiser<br>m.m.                            | har befogad anlednin-<br>anordninger såsom m<br>i godtagbart skick.<br>Vid mera omfattande<br>uppmontera skyltar o<br>Hyresvärdan förbinde | g att vägra samtycke och att hyresgästen<br>arkiser och antenner får inte sättas upp u<br>fastighetsunderhåll såsom fasadrenover<br>ch andra anordningar som hyresgästen sa<br>er sig att inte sätta upp automater och sky | op för verksamheten sedvanlig skylt, under för utsättning<br>har inhämtat erforderliga tillstånd av berörda myndigh-<br>tan hyresvärdens tillstånd. Vid avflyttning ska hyresgäst<br>ing ska hyresgästen på egen bekostnad och utan ersättni<br>att upp på byggnaden.<br>Itskåp på ytterväggarna till den av hyresgästen förhyrda<br>irätt att uppsätta automater och skyltskåp på ifrågavara | g att hyresvärd<br>eter. Övriga<br>en återställa h<br>ing nedmonte | husfasaden               |  |  |  |  |
|                                                      |                                                                                                    | nder sig att följa bifogat skyltprogram.                                                                                                    | ,,,,,,,,,,,,,,,,,,,,,,,,,,,,,,,,,,,,,,,                                                                                                    | Bilaga:                                                            | 1                        |  |  |  |  |
| Försäkringar                                         | belägen. Hyresgästen                                                                                                    | en att teckna och vidmakthålla sedvanlig<br>är skyldig att teckna och vidmakthålla fö<br>säkring ska omfatta skada orsakad av tred                                                                                         | fastighetsförsäkring avseende den fastighet inom vilker<br>retagsförsäkring för den verksamhet som bedrivs i lokali<br>je man.                                                                                                    | i den förhyrda<br>en. Såval hyre                                   | a lokalen är<br>svärdens |  |  |  |  |
| Yttre åverkan                                        | Hyresvärden<br>ska svara för skad<br>som leder till elle                                                                                   | ⊠ Hyresgasten<br>or på grund av åverkan på till lokalen till i<br>r från lokalen. I samtliga fall omfattar an                                                                                                    | nörande fönster, skyltfönster, skyltar samt entré- och an<br>svaret även karmar, bågar och foder.                                                                                                    | dra dörrar elle                                                    | er portar                |  |  |  |  |
| Låsanordningar                                       | Hyresvärden                                                                                                    | ⊠ Hyresgästen                                                                                                    | Air                                                                                                    |                                                                    |                          |  |  |  |  |
| 40-0-0-4-0                                           | SKR ULI USCA IUKA E                                                                                                    | a na nieu sauananas- och stoloskydusanor                                                                                                    | dningar som krävs för hyresgästens företagsförsäkring.                                                                                                    |                                                                    |                          |  |  |  |  |
| Nedsättning av<br>hyra<br>Avtalat skick<br>m.m       |                                                                                                    | ått till nedsättning av hyran för tid då hy<br>ges i detta kontrakt med tillhörande bila                                                                                                    | resvärden låter utföra arbete för att satta lokalen i avtak<br>gor.                                                                                                    | at skick eller a                                                   | nnat                     |  |  |  |  |
| Sedvanligt<br>underhåll                              | fastigheten i övrig  Hyresgästen har in underhåll av lokale                                                                                | it utgår enligt hyreslagens regler.<br>Ite rätt till nedsättning av hyran för hinde                                                                                                    | n till följd av att hyresvärden låter utföra sedvanligt und<br>er eller men i nyttjanderätten till följd av att hyresvärder<br>ock hyresvärden att i god tid underrätta hyresgästen on<br>as.                                                                                                    | låter otföra s                                                     | sedvanligt               |  |  |  |  |
|                                                      | Parterna är överen<br>lokalen eller fastig                                                                                                 | s om att råtten till nedsättning av hyran i<br>heten i övrigt ska regleras enligt särskild                                                                                                    | när hyresvärden låter utföra sedvanligt underhåll av<br>bilaga.                                                                                                    | Bilaga:                                                            | 11                       |  |  |  |  |
| Fastighetsägarna Sve<br>Eftertryck förbjuds.         | 55.00.00                                                                                                    | ittat 2008 i samråd med SABO, Svensk Hande                                                                                                    | 11-1-1-1-1-1-1-1-1-1-1-1-1-1-1-1-1-1-1                                                                                                    | Sign                                                               |                          |  |  |  |  |

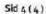

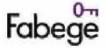

#### HYRESKONTRAKT FÖR LOKAL

| Nr | 2870-1014,5 |   |
|----|-------------|---|
|    |             | - |

| rter nar derma dag traffactorjande nyresavtar.                                                                                                    | Kryss i ruta innebar att den darerte                                                                                                    | rollande texten galler                                                                                                    |  |  |  |  |  |  |  |  |
|----------------------------------------------------------------------------------------------------|----------------------------------------------------------------------------------------------------|----------------------------------------------------------------------------------------------------|--|--|--|--|--|--|--|--|
| Senast vid hyresförhållandets upphörande ska hyresgästen, om i<br>återställt lokalen i godtagbart skick.                                                                                                    | in egendom och                                                                                                    |                                                                                                    |  |  |  |  |  |  |  |  |
| Annan överenskommelse om bortförande och återställande s                                                                                                    | enligt bil <b>aga</b> .                                                                                                    | Bilaga 1                                                                                                    |  |  |  |  |  |  |  |  |
| åtgärder – vidtagna med eller utan hyresvärdens medgivande – lokalen vid avflyttning innehåller material, som inte                                                                                                    |                                                                                                    |                                                                                                    |  |  |  |  |  |  |  |  |
| inte alls eller endast till onormalt hög kostnad kan fullgöras på g                                                                                                    | rund av krig eller upplopp, på grund av sådan arbetsin                                                                                                    | ställelse blockad                                                                                                    |  |  |  |  |  |  |  |  |
| Hyresgästen ska till hyresvärden senast den 2015-04-01                                                                                                    | lämna säkerhet för sina förpliktelser enligt detta                                                                                                    | a kontrakt genom                                                                                                    |  |  |  |  |  |  |  |  |
| □ borgen stölld av ☑ bankgaranti in                                                                                                    | till ett belopp om annan säkerhet i form av                                                                                                    | Bilaga: 1                                                                                                    |  |  |  |  |  |  |  |  |
| 134 750 kr                                                                                                    |                                                                                                    |                                                                                                    |  |  |  |  |  |  |  |  |
| Om avtalad säkerhet inte lämnats senast vid föreskriven tidpunk                                                                                                    | t är detta kontrakt förfallet, om hyresvärden före tilltr                                                                                                    | ädet så påfordrar.                                                                                                    |  |  |  |  |  |  |  |  |
|                                                                                                    |                                                                                                    | Bilaga:                                                                                                    |  |  |  |  |  |  |  |  |
| Särskilda bestämmelser                                                                                                    |                                                                                                    | Bilaga: 1                                                                                                    |  |  |  |  |  |  |  |  |
| Ritning                                                                                                    |                                                                                                    | Bilaga: 2                                                                                                    |  |  |  |  |  |  |  |  |
| Gränsdragningslista drift och underhåll                                                                                                    |                                                                                                    | Bilaga: 3                                                                                                    |  |  |  |  |  |  |  |  |
| Grönt avtal                                                                                                    | Bilaga: 4                                                                                                    |                                                                                                    |  |  |  |  |  |  |  |  |
|                                                                                                    |                                                                                                    | Bilaga:                                                                                                    |  |  |  |  |  |  |  |  |
|                                                                                                    | Bilaga:                                                                                                    |                                                                                                    |  |  |  |  |  |  |  |  |
|                                                                                                    |                                                                                                    | Bilaga:                                                                                                    |  |  |  |  |  |  |  |  |
| Dettå kontrakt, som inte utan särskilt medgi vande får inskrivas, har upprättats i två likalydande exemplar, av vilka parterna tagit var sitt.<br>Tidigare kontrakt mellan parterna avseende denna lokal upphör att gälla fr.o.m. detta kontrakts ikraftträdande. |                                                                                                    |                                                                                                    |  |  |  |  |  |  |  |  |
| Ort/datum:                                                                                                    | Ort/datum:                                                                                                    |                                                                                                    |  |  |  |  |  |  |  |  |
|                                                                                                    | A DELEVER OF THE SECURITY OF THE SECURITY OF T |                                                                                                    |  |  |  |  |  |  |  |  |
|                                                                                                    | Hyresgästens riamn:                                                                                                    | - uns                                                                                                    |  |  |  |  |  |  |  |  |
| Stockholmsynglingen AB                                                                                                    | Frank 1 AB                                                                                                    | ,                                                                                                    |  |  |  |  |  |  |  |  |
| Namnteckning(firmatecknare/ombud) Firmateckn                                                                                                    |                                                                                                    | Firmatecknare                                                                                                    |  |  |  |  |  |  |  |  |
| Whitefull & O & Fullmakt                                                                                                    | figt fun                                                                                                    | Ombud enligt<br>fullmakt                                                                                                    |  |  |  |  |  |  |  |  |
| [1] [4] [4] [4] [4] [4] [4] [4] [4] [4] [4                                                                                                    | Namnförtyfligande:<br>Per Liljefors                                                                                                    |                                                                                                    |  |  |  |  |  |  |  |  |
|                                                                                                    |                                                                                                    |                                                                                                    |  |  |  |  |  |  |  |  |
| Frånträdande hyresgäst (namn):                                                                                                    | Tillträdande hyresgäst (namn):                                                                                                    | Personnr/orgnr                                                                                                    |  |  |  |  |  |  |  |  |
| Nameta laine (felat fide de la consta)                                                                                                    | No. of the second                                                                                                    |                                                                                                    |  |  |  |  |  |  |  |  |
|                                                                                                    |                                                                                                    | Firmatecknare Ombud enligt fullmakt                                                                                                    |  |  |  |  |  |  |  |  |
| Namnförtyd ligande (frånträdende hyresgäst):                                                                                                    | Namnförtydligande (tillträdande hyresgäst):                                                                                                    |                                                                                                    |  |  |  |  |  |  |  |  |
| Hyresvärden godkänner fiverlåtelsen                                                                                                    | Namoteckning fireseaste heartenk.                                                                                                    | [ ] Elemete et e e e                                                                                                    |  |  |  |  |  |  |  |  |
| Ort/datum:                                                                                                    | resonate county (ministerknare/ombod):                                                                                                    | ☐ Firmatecknare<br>☐ Ombud enligt<br>fullmakt                                                                                                    |  |  |  |  |  |  |  |  |
| Hyresvärdens namn:                                                                                                    | Namnförtydligande (hyresvärd/firmatecknare                                                                                                    | 2):                                                                                                    |  |  |  |  |  |  |  |  |
|                                                                                                    | aterställt lokalen i godtagbart skick.  Annan överenskommelse om bortförande och återställander Parterna är eniga om att senast sista dagen av hyresförhållandet åtgärder – vidtagna med eller utan hyresvärdens medgivande – l att hyresvärden svarar för, ska hyresgästen avlägsna materialet e förekommande avfallsskatt, transport och avgift för deponering Hyresvärden fritar sig från skyldighet att fullgöra sin del av komt inte alls eller en dast till onormalt hög kostnad kan fullgöras på e eldsväda, explosion eller ingrepp av offentlig myndighet som hy Hyresgästen ska till hyresvärden senast den  2015-04-01  borgen ställd av  Sankgaranti in  134 750 kr  Om avtalad säkerhet inte lämnats senast vid föreskriven tidpunk Information till hyresgäst om behendling av personu ppgift, personuppgiftsklausul, (Gäller inte när hyresgästen är en juri Särskilda bestämmelser  Ritning  Gränsdragningslista drift och underhåll  Grönt avtal  Detta kontrakt, som inte utan särskilt medgivande får inskrivas, Tidigare kontrakt mellan parterna avseende denna lokal upphör Ort/datum: Stockholm 2015-03-06  Hyresvärdens namn: Fabege Stockholms ynglingen AB  Namnteckning(firmetgeknareförnbud):  Wennförtydligande: Charlotte Eklund/ Oskar Sköld  Ovanstående hyreskontrakt överlåts fr.o.m. den Fränträdande hyresgäst (namn):  Namnförtydligande (fränträdande hyresgäst):  Firmateckn Ornbud enl fullmakt Namnförtydligande (frånträdande hyresgäst):  Namnteckning (fränträdande hyresgäst):  Firmateckn Ormbud enl fullmakt Namnförtydligande (frånträdande hyresgäst):  Hyresvärden godkänner överlåtelsen Ort/datum:                                                                                                    | Sanast vor Ihrresförhällandets upphärande ska hyresgästen, om Inte annan överenskommelse har traffats, ha bortfört statstallt lokalen i god tagbart skick.  Mannen överenskommelse om bortförande och äcessillanderenligt bilaga.  Parterna äreniga om att senast sista dagen av hyresförhållandet gemensamt genomföra besiktning av lokalen. Om till älgärde – viktagna med eller utan hyresvärdens medigivande – lokalen vid av lytkning innehäller material, som inte sät hyresvärden sivara för, sish pregisten av kinga materialet eller erikts hyresvärden dames kossmade för koittelliv förekommande av föllskalt, transport och avgift för deponenting eller motsvarande.  Hyresvärden fistra sig frinskylglighet att follgöras sid da skontrakte och från skyldighet att betala skadeständ om hyrinte allellere ndast till conormalt hog kostnad kan fullgöras på grund av krig eller upplöpp, på grund av skäda arbetsia dävkske, explosion eller ingrepp av offentlig myndighet som hyresvärden interläder bror och interheller knunat förutständsväke, explosion eller ingrepp av offentlig myndighet som hyresvärden interläder bror och interheller knunat förutständsväke, explosion eller ingrepp av offentlig myndighet som hyresvärden interläder bror och interheller knunat förutständsväke, explosion eller ingrepp av offentlig myndighet som hyresvärden interläder bror och interheller knunat förutständsväken. Det skalt sig samtycke, se bi förgad personup griftsklassvalt, (käller inte när hyresgäster är en juridisk passon.)  Särskilda bestämmelser  Ritning  Gränsdragningslista drift och underhåll  Grönt avtal  Detta kontrakt, som inte utan särskilt medgivande får inskrivas, her upprättats i två likalydande exemplor, av vilka part tildigare kontrakt, som inte utan särskilt medgivande får inskrivas, her upprättats i två likalydande exemplor, av vilka part tildigare kontrakt, som inte utan särskilt medgivande denna lokal upphör att gålla fr. o.m. detta kontrakts likraftradande.  Detta kontrakt, som inte utan särskilt medgivande får inskrivas, her upprättats i tv |  |  |  |  |  |  |  |  |

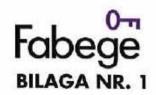

HYRESKONTRAKT Nr: 2870-1014,5 FASTIGHET: Ynglingen 10

HYRESVÄRD: Fabege Stockholmsynglingen AB HYRESGÄST: Frank1 AB (Org. nr 559006-2567)

## SÄRSKILDA BESTÄMMELSER

#### 1. FÖRSTA HYRESBETALNING

### 1.1. Första hyresbetalning

Hyra ska beräknas och erläggas från och med 2015-04-01. Hyra för perioden 2015-03-16 till och med 2015-03-31 har erlagts av tidigare hyresgäst, Evanoff Group AB (556736-3295).

#### 2. LOKALENS SKICK OCH OMFATTNING

### 2.1. Lokalens användning

Lokalen ska nyttjas för konceptet "Fat Frank's Cocktailpizza" vilket omfattar restaurang/vinbar/delikatessbutik med inriktning på pizza, focaccia, chark, ost och specerier.

Öppettider söndag - onsdag kl. 10:00 - 22:00 torsdag - lördag kl. 10:00 - 23:00

### 2.2. Lokalens utformning och skick

Lokalen uthyrs, med beaktande av vad som framgår nedan, i befintligt skick.

Det åligger att Hyresgästen att anpassa lokalen för verksamheten. Hyresgästen ska genomföra och bekosta alla anpassningar av lokalen, detta ska ske i samråd med Hyresvärden och samtliga ingrepp i lokalen och i fastighetens installationer ska ske på ett fackmannamässigt sätt.

Bland annat krävs anpassningar av ventilationen till lokalen för att undvika att lukter från verksamheten sprids i fastigheten. Hyresvärden och Hyresgästen ska i samråd ta fram teknisk lösning för detta, och investeringen för installationen av denna lösning ska bekostas i sin helhet av Hyresgästen. Hyresgästen kommer att installera en elektrisk bakugn i lokalen, vilken är försedd med inbyggd frånluftsventilation. Frånluften från ugnen ska via frånluftskanal längs fastighetens fasad, blåsas ut ovan fastighetens yttertak.

I det fall frånluft från lokalen orsakar luktproblem i fastigheten eller i någon av dess verksamheter, åligger det Hyresgästen att tillse att luktproblemet blir åtgärdat. I annat fall har Hyresvärden rätt att på Hyresgästens bekostnad åtgärda problemet.

Det åligger vidare Hyresgästen att inhämta giltigt s.k. sotarintyg innan verksamheten kan påbörjas, samt att det åligger Hyresgästen att ta samtliga kostnader i samband med återkommande sotningar som krävs av sotningsdistrikt.

Hyresgästens verksamhet kan komma att kräva fettavskiljare. Denna ska installeras och bekostas av Hyresgästen. Fettavskiljaren ska placeras i förråd direkt under butiken, separat avtal skrivs för denna yta. Fettavskiljaren kräver även avluftning ovan tak, även denna installation ombesörjs och bekostas av Hyresgästen. Hela installationen ska ske under överinseende av Hyresvärden, som ska få möjlighet att granska och godkänna installationen.

I det fall Hyresgästen söker och erhåller dispens för fettavskiljare, ska en skriftlig kopia av denna dispens inlämnas till Hyresvärden innan verksamheten påbörjas.

Sign hv / hg

Sida 1 av 8

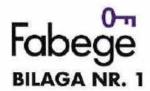

Hyresgästen är skyldig att teckna avtal för tömning av fettavskiljaren, en kopia av detta avtal ska överlämnas till Hyresvärden.

### 2.3. Skylt och markis

Rätt till skyltplats ingår inte i detta hyresavtal. För det fall särskild skyltplats kan erbjudas och Hyresgästen så påfordrar ska särskilt skyltplatsavtal upprättas.

Utöver vad som anges i Huvudavtalet om skyltar gäller följande. Innan Hyresgästen inger ansökan om bygglov för skylt ska Hyresgästen inhämta Hyresvärdens skriftliga godkännande av Hyresgästens skyltförslag. Hyresgästen ska ombesörja och bekosta drift och underhåll av ljusreklam eller annan skyltning.

Vid arbetets utförande ansvarar hyresgästen för att allt arbete utförs fackmannamässigt och på sådant sätt att inga skador uppstår på byggnaden eller föranleder ökade kostnader för hyresvärden.

Uppkommer skada på Hyresvärdens egendom, tredje man eller tredje mans egendom föranledd av skyltningen, ansvarar Hyresgästen därför.

Hyresgästen har efter Hyresvärdens skriftliga godkännande av Hyresgästens markisförslag rätt att sätta upp markis över lokalens skyltfönster.

#### 2.4. Inomhusklimat

Lokalen har beräknats inrymma maximalt 10 personer.

Av hyresvärden tillhandahållen ventilation och – i förekommande fall – kyld tilluft har anpassats i enlighet härmed för att tillgodose normalt nyttjande av lokalen.

Fastighetens grundinstallationer avseende ventilation som Hyresvärden tillhandahåller är normalt i drift mellan 07.00 och 18.00 på vardagar och mellan 10:00 och 16:00 på lördagar. Hyresgästen har därefter rätt att påkalla ytterligare drifttid avseende ventilationen mot självkostnadspris. Parterna ska komma överens om vilka tider som i så fall skall gälla. (Uppskattad kostnad för ovan öppettider uppskattas till 12 000 kr per år)

Hyresgästen kommer att bedriva verksamhet under tider då fastighetens grundinstallationer inte är i drift och är medveten om att klimatet i lokalen under dessa tider inte uppfyller normerna för butikslokaler. I det fall Hyresgästens verksamhet kräver ventilation på andra tider än då fastighetens grundinstallationer är i drift, åligger det Hyresgästen att installera och bekosta lämplig utrustning för detta.

Vid underhålls- och ombyggnadsarbete som medför avstängning av ovanstående inom ovan angivna tider ska parterna iaktta vad som anges i p. 2.5

För de fall hyresgästens verksamhet fordrar särskild kyla och ventilation utöver det som hyresvärden tillhandahåller, såsom kyla för serverrum, skall hyresgästen själv ombesörja och bekosta de installationer som krävs. Hyresgästen ska härvid iaktta vad som anges under p.2.6

### 2.5. Hyresvärdens arbeten under hyrestiden

Hyresgästen har inte rätt till nedsättning av hyran för hinder eller men i nyttjanderätten till följd av att Hyresvärden under hyresförhållandet låter utföra arbete för att sätta lokalen eller fastighetens övriga lokaler och gemensamma utrymmen i avtalat skick och/eller sedvanligt underhåll av lokalen eller fastigheten i övrigt.

Tillfälligt avbrott i försörjning av vatten, avlopp, värme, ventilation och processkyla eller dylikt, i samband med nämnda arbeten, medför inte rätt till nedsättning av hyra. Hyresvärden ansvarar inte för någon förlust eller skada som kan uppstå på grund av fel eller avbrott med mera i nät för elektricitet och data.

Sign hv / hg

Sida 2 av 8

und

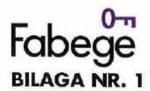

Det åligger dock Hyresvärden att i god tid underrätta hyresgästen om arbetets art och omfattning samt när och under vilken tid arbetet ska utföras. Hyresvärden ska i möjligaste mån minimera störningar för hyresgästen när angivna åtgärder vidtas.

### 2.6. Hyresgästens ändringsarbeten under hyrestiden

Utöver vad som anges i Huvudavtalet avseende byggvarudeklarationer, PBL-avgifter och ändringsarbeten gäller följande.

Hyresgästen får inte vidta förändringar i lokalen utan att först inhämta hyresvärdens skriftliga godkännande. Hyresvärden ska på förfrågan från Hyresgästen tillhandahålla en blankett för begäran om tillstånd för ändringsarbeten i lokalen.

I de fall nämnda arbeten påverkar lokalens planlösning och/eller fastighetens tekniska installationer, t ex dragning av elektriska ledningar, ansvarar Hyresgästen för att arbetena dokumenteras på ett regelriktigt sätt. Hyresgästen ska utan anmodan tillställa Hyresvärden underlag för en uppdatering av fastighetens relationshandlingar, och i förekommande fall branddokumentation, och svara för kostnader för ändringar i fastighetens relationshandlingar och i förekommande fall branddokumentation.

Hyresgästen ska i god tid före arbetenas start informera övriga hyresgäster i fastigheten. Hyresgästen ska svara för eventuella ersättningsanspråk från övriga hyresgäster med anledning av de åtgärder som vidtas i lokalen.

I fråga om ändringsarbeten ska Hyresgästen även laktta vad som anges i detta Hyresavtal i fråga om brandskydd och åtgärder vid avflyttning.

### 3. TILLÄGG TILL HYRA

### 3.1. Uppräkning av hyra med konsumentprisindex (INDEX)

Av det i Huvudavtalet angivna hyresbeloppet (hyra exklusive tillägg) ska 100 % regleras årsvis den första januari varvid hyran ska ökas proportionerligt mot den ändring som Statistiska Centralbyråns konsumentprisindex (totalindex med år 1980 = 100) undergått.

För bestämmande av ändringen i konsumentprisindex jämförs indextalet för oktober månad 2014 (314,02 = "Basindextal") med indextalet för oktober månad varje påföljande år ("Jämförelsetal").

Basindextalet är således oföränderligt medan Jämförelsetalet förändras från år till år.

Hyran ska dock aldrig understiga det i Huvudavtalet angivna hyresbeloppet (hyra exklusive tillägg).

Baserat på ovanstående blir hyran följaktligen föremål för indexuppräkning första gången i januari 2016

### 3.2. Värme och kyla

Hyresgästen ska betala ersättning för lokalens uppvärmning med 7 000 kr per år och för lokalens kylning med 700 kr per år.

Ersättningen ska regleras årsvis den första januari och ökas proportionerligt mot den ändring som Statistiska Centralbyråns konsumentprisindex (totalindex med år 1980 = 100) undergått.

För bestämmande av ändringen i konsumentprisindex jämförs indextalet för oktober månad 2014 (314,02 = "Basindextal") med indextalet för oktober månad varje påföljande år ("Jämförelsetal").

Basindextalet är således oföränderligt medan Jämförelsetalet förändras från år till år.

Sign hv / hg

Sida 3 av 8

Jud

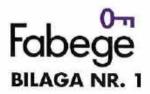

### 3.3. Vatten och avlopp

Hyresgästen ska betala kostnaden för vattenförbrukningen (kallt och varmt vatten) i lokalen. Med kostnad avses förbrukning enligt av kommunen vid var tid gällande taxa jämte administrativa avgifter och abonnemangskostnad. Hyresgästen ska anskaffa och installera vattenmätare, på egen bekostnad,

för uppmätning av den förbrukning hyresgästen svarar. Hyresgästen ska härvid iaktta vad som anges under 2.5.

Hyresgästen ska betala ersättning a'conto för lokalens vattenförbrukning med 10 000 kronor per år. Förbrukningen ska läsas av halvårsvis och kostnaden ska regleras utifrån inbetalda belopp för vattenförbrukningen

### 3.4. Sophantering

Hyresgästen ska teckna ett eget avtal avseende borttransport av sopor med egenvald entreprenör.

### 3.5. Fastighetsskatt

Hyresgästen ska samtidigt med hyran till Hyresvärden erlägga ersättning för sin andel av vid varje tidpunkt utgående fastighetsskatt för den byggnadsenhet (inklusive mark) inom den taxeringsenhet som lokalen ingår i. Med byggnadsenhet och taxeringsenhet avses de begrepp som används vid fastighetstaxering. Andelen ska beräknas såsom lokalens area dividerad med den totala uthyrningsbara arean i byggnadsenheten exklusive garage/area under marknivå.

Lokalens andel är 0,82 %

Hyresgästen är medveten om att taxeringsvärdet kan förändras under hyrestiden, vilket medför ändring av den fastighetsskatt som belöper på lokalen. Beräkningsmodellen för andelstalet ska vara densamma under hela hyrestiden. Genomförs en ny fastighetstaxering under hyrestiden kan dock andelstalet omräknas enligt den beräkningsgrund som anges ovan.

Medför en ny fastighetstaxering under hyrestiden att fastighetsskatten ändras ska hyresgästen betala ett belopp à conto motsvarande den preliminärt beräknade fastighetsskatten som belöper på lokalen. Så snart beslut om fastighetstaxering föreligger, ska mellanskillnaden mellan den beslutade fastighetsskatten som belöper på lokalen och vad som debiterats hyresgästen regleras mellan parterna.

Enligt de preliminära uppgifter som finns till hands vid avtalets tecknande kan fastighetsskatten för år 2015 preliminärt beräknas till ca 20 300

## 3.6. Betalning av tillägg till hyra

Samtliga ovan angivna tillägg till hyran ska anses utgöra hyra och erläggas på samma sätt som och samtligt med hyran om inte annat särskilt angivits. Om Hyresgästen inte betalar avtalade tillägg är påföljden densamma som vid utebliven hyresbetalning.

#### 3.7. Mervärdesskatt

Hyresgästen bedriver momspliktig verksamhet i lokalen eller i mervärdesskattehänseende jämställd verksamhet, samt är underrättad om att fastighetsägaren (Hyresvärden) är registrerad som skattskyldig för mervärdesskatt för lokalen.

Utöver vad som anges i Huvudavtalet ska Hyresgästen för det fall Hyresgästen, under hyresförhållandet, upphör med att bedriva momspliktig verksamhet i lokalen, till Hyresvärden betala det belopp som Hyresvärden, enligt lagen om mervärdesskatt, är skyldig att betala in till staten. Hyresgästen ska vidare utge ersättning för till det återbetalda beloppet hörande andra kostnader såsom skattetillägg och kostnadsränta. Hyresgästen ska vidare utge ersättning för den ökade driftsmomsen som blir en följd av Hyresgästens agerande.

Sign hv / hg

.

we

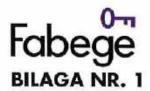

### 4. ÖVRIGA BESTÄMMELSER

### 4.1. Överlåtelse och andrahandsupplåtelse

Hyresgästen har rätt att överlåta hyresrätten eller upplåta hela eller del av lokalen i andra hand endast med Hyresvärdens skriftliga medgivande. Detta gäller även uthyrning till bolag inom samma koncern. För det fall Hyresvärden lämnar Hyresgästen tillstånd till upplåtelse av lokalen ska skriftligt tillägg till

hyresavtalet upprättas. Hyresgästen ska ha ansökt om frivillig skattskyldighet innan andrahandshyresgästen tillträder lokalen för att momsregistreringen ska vidmakthållas.

### 4.2. Ansvar för skada och förebyggande åtgärder

Hyresvärden ansvarar på egen bekostnad för anordnande, installation och underhåll av allt tekniskt brandskydd som är hänförligt till fastighetens allmänna funktion. Hyresvärden ansvarar vidare för att lokalen vid hyresförhållandets början uppfyller det krav på brandskydd som för avsedd användning av lokalen följer av gällande regler.

Hyresgästen är skyldig att fortlöpande kontrollera funktionen av allt befintligt tekniskt brandskydd i lokalerna och på egen bekostnad vidta alla nödvändiga drift- och underhållsåtgärder oberoende av vem som försett lokalerna med en anordning eller utrustning. Detta gäller oavsett varför behovet uppkommer. Hyresgästens service- och underhållsskyldighet omfattar dock inte sprinkleranordningar som hyresvärden har installerat i lokalen.

Hyresgästen svarar för skador på fastigheten som uppkommer på grund av, eller som en direkt följd av egna installationer i lokalen (t. ex. kaffemaskin, diskmaskin, kolsyreapparater, ugnar), brottsligt angrepp mot Hyresgästen eller Hyresgästens verksamhet t.ex. inbrottsförsök, anlagd brand eller sprängning.

Hyresgästen är skyldig att ersätta all skada som Hyresvärden orsakas på grund av bristfälliga åtgärder avseende tillsyn, drift och underhåll som ankommer på Hyresgästen, eller för att Hyresgästen inte vidtagit åtgärder för att installera sin utrustning eller annars vidtagit åtgärder som ankommer på Hyresgästen för att förebygga risk för brand och skador.

## 4.3. Systematiskt brandskyddsarbete

Hyresgästen är medveten om sitt ansvar för att ett tillfredställande brandskydd upprätthålls inom lokalerna och förbinder sig att fortlöpande vidta de organisatoriska och praktiska åtgärder som behövs för att minska risken för brand och för att förhindra eller begränsa skador till följd av brand.

I Hyresgästens åtagande ingår bland annat

- att fortlöpande informera personal om lokalens brandskydd,
- att vid varje tidpunkt se till att det finns en uppdaterad utrymningsplan f\u00f6r lokalen,
- att utrymningsvägar är tydligt markerade och
- att utrymningsvägar, sprinkleranordningar och/eller andra brandskyddsanordningar i lokalen och i fastighetens gemensamma utrymmen hålls fria från hindrande föremål.
- att brandcellsgränser och eventuell sprinklereffekt inte bryts och
- att genomföringar som utförts av Hyresgästen förses med varaktiga brandtätningar.

Hyresvärd och Hyresgäst ska på begäran av den andre parten lämna den information om lokalerna respektive verksamheten som parten behöver för att kunna fullgöra sitt åtagande enligt detta hyresavtal och sina skyldigheter enligt lag om skydd mot olyckor.

Hyresgästen ska på begäran bereda Hyresvärden tillfälle att få del av dokumentation och uppföljning av Hyresgästens systematiska brandskyddsarbete.

### 4.4. Försäkring

Utöver vad som angetts i Huvudavtalet åligger det Hyresgästen att före tillträdesdagen teckna och under hela hyrestiden vidmakthålla en sedvanlig ansvarsförsäkring i den omfattning verksamheten fordrar och som uppgår till för verksamheten betryggande belopp och som omfattar brandförsäkring

Sign hv / hg

Sida 5 av 8

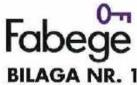

samt även täcker in skador på samtliga till lokalen hörande skyltar, skyltfönster, entrépartier, portar och dörrar.

Hyresgästen ska på Hyresvärdens begäran uppvisa försäkringsbrev avseende ovan nämnda försäkringar.

#### 4.5. Säkerhet

Som säkerhet för Hyresgästens rätta fullgörande av sina skyldigheter i anledning av Hyresavtalet ska Hyresgästen till Hyresvärden inkomma med av Hyresvärden godkänt formulerad bankgaranti, eller annan för Hyresvärden godtagbar säkerhet ("Förbindelsen").

Av Förbindelsen ska framgå att eventuella krav på grund av Förbindelsen skall framställas skriftligen för att kunna göras gällande mot borgensmannen och vara denne tillhanda senast 90 dagar efter respektive hyras förfallodag, medan annat krav avseende hyresgästens förpliktelser enligt hyresavtalet skall vara borgensmannen skriftligen tillhanda senast ett (1) år efter det att hyresförhållandet upphört.

Säkerheten ska uppgå till minst 134 750 kr, och ska lämnas senast 2015-04-01

Det är av synnerlig vikt för Hyresvärden att Hyresgästen fullgör sitt åtagande enligt ovan. Om säkerhet ej lämnas senast vid angiven tidpunkt eller om säkerheten försämras under hyresförhållandet, är Hyresgästen skyldig att på anfordran ställa ny säkerhet med vilken Hyresvärden skäligen kan nöja sig. Gör Hyresgästen inte det inom en månad, får Hyresvärden säga upp avtalet till omedelbart upphörande. Hyresgästen äger därvid inte rätt till någon ersättning av vad slag den än må vara i anledning av att Hyresavtalet har upphört.

### 4.6. Pantsättning

Hyresgästen har inte rätt att upplåta panträtt eller annan säkerhet i hyresrätten till lokalen som säkerhet för egen eller annans skuld av vad slag det vara må.

## 4.7. Åtgärder vid avflytt

Vid hyresförhållandets upphörande ska Hyresgästen, om inte annan överenskommelse träffats, bortföra honom tillhörig egendom och avstäda lokalerna väl samt återställa lokalerna i godtagbart skick. Hyresgästen ska även reparera eventuellt uppkommen skada på byggnaden.

Om Hyresgästen under hyrestiden har genomfört ändringsarbeten i lokalen ansvarar Hyresgästen för att fastighetens relationshandlingar avseende lokalen är uppdaterade. Om parterna vid besiktningen finner avvikelser mellan fastighetens relationshandlingar och de installationer som finns i lokalen ska Hyresgästen genom behöriga hantverkare och på egen bekostnad avlägsna avvikande installationer och återställa lokalen till det skick lokalen befann sig i innan ändringsarbetena utfördes.

Parterna är eniga om att senast sista dagen av hyresförhållandet gemensamt genomföra besiktning av lokalerna eller annan tid som överenskommits mellan parterna.

Vid avflyttning ska Hyresgästen återlämna samtliga passerkort och nycklar som tillhör fastigheten.

Om till följd av Hyresgästens åtgärder, vidtagna med eller utan Hyresvärdens medgivande, lokalen vid avflyttningen innehåller material, som inte särskilt överenskommits att Hyresvärden svarar för, ska Hyresgästen avlägsna materialet eller ersätta Hyresvärden dennes kostnader för kvittblivning såsom förekommande avfallsskatt, transport och avgift för deponering eller motsvarande.

4.8. Hyresvärdens rätt att vidta åtgärd på Hyresgästens bekostnad

Om Hyresgästen inte lakttar sina skyldigheter enligt hyresavtalet, och ej heller utan dröjsmål vidtar rättelse efter skriftlig anmodan från Hyresvärden, äger Hyresvärden rätt att åtgärda skyldigheten på Hyresgästens bekostnad.

Sign hv/hg

Sida 6 av 7

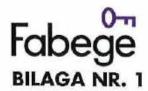

### 4.9. Tilläggsavtal

Ändringar och tillägg till detta hyresavtal ska, för att äga giltighet, ske skriftligen och undertecknas av behörig firmatecknare för respektive part.

### 4.10. Företräde mellan kontraktshandlingarna

Nedan angivna handlingar utgör tillsammans Hyresavtalet. Förekommer mot varandra stridande uppgifter mellan tilläggsavtal och detta avtal ska vads som anges i tilläggsavtal äga företräde. För det fall tilläggsavtalen innehåller motstridiga uppgifter ska senast dagtecknat tilläggsavtal äga företräde framför äldre tilläggsavtal. Om det förekommer motstridiga uppgifter mellan nedan angivna handlingar skall följande företrädesordning gälla mellan handlingarna:

- 1. Bilaga 1 (Denna bilaga)
- 2. Huvudavtal (SFFs formulär "12B2")
- 3. Bilaga 2 (Ritningar)
- Bilaga 4 (Underhållsbilaga)
- 5. Bilaga 7 (Grönt avtal)

Sign hv / hg

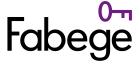

2870-1014,5 ("Hyresavtalet") Hyresavtal

**Fastighet** Ynglingen 10 i Stockholm ("Fastigheten")

Fabege Stockholmsynglingen AB, 556647-6676 ("Hyresvärden") Hvresvärd

Frank1 AB, 559006-2567 ("Hyresgästen") Hyresgäst

### TILLÄGGSAVTAL NR 1 TILL HYRESAVTAL

#### 1. **Bakgrund**

- 1.1 Till följd av effekterna av coronaviruset (covid-19) har staten beslutat om ett stöd för sänkta hyror för hyresgäster inom särskilt utsatta branscher enligt förordning (2020:237) om statligt stöd när vissa lokalhyresgäster fått rabatt på hyran ("Förordningen").
- 1.2 Hyresgästen och Hyresvärden har mot ovan bakgrund kommit överens om att Hyresgästen ska få en rabatt på den fasta hyran för perioden fr.o.m. 2020-04-01 t.o.m. 2020-06-30 ("Q2 2020") samt att Hyresgästen ska få anstånd med betalningen av hyran enligt vad som följer nedan i detta tilläggsavtal ("Tilläggsavtalet").
- 1.3 Hyresvärdens åtaganden enligt Tilläggsavtalet är rent diskretionära och innebär frivilliga avsteg från Hyresavtalets bestämmelser i syfte att tillfälligt stötta Hyresgästens ekonomiska situation. Tilläggsavtalet innebär inte ett erkännande av att Hyresgästen enligt lag eller avtal har rätt till hyresnedsättning eller rätt till annan ersättning till följd av brist eller hinder eller men i nyttjanderätten eller på annan grund.

#### 2. Hyresrabatt avseende Q2 2020

- 2.1 Fast hyra för Q2 2020 uppgår till totalt 72 245 kronor. Hyresgästen beviljas rabatt med 36 123 kronor motsvarande 50 procent av den fasta hyran ("Rabatten"), men med eventuell justering enligt nedan.
- 2.1 Hyresgästen intygar härmed på heder och samvete att Hyresgästen inte per den 31 december 2019 var i ekonomiska svårigheter i den mening som anges i Förordningen samt att Hyresgästen inte är föremål för betalningskrav i den mening som anges i Förordningen.
- 2.2 Parterna är överens om att Hyresvärden ska ge Hyresgästen rabatt i samma mån och omfattning som Hyresvärden erhåller stöd enligt Förordningen. Hyresvärden kommer att ansöka om stöd enligt Förordningen med 50 procent av Rabatten.

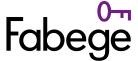

- 2.3 För det fall Hyresvärden inte erhåller stöd med hela det sökta beloppet (dvs. 50 procent av Rabatten) eller endast delvis, oavsett skälet till detta, ska alltså även Rabatten minska i motsvarande mån. Rabatten ska alltid motsvara ett belopp uppgående till det stöd Hyresvärden erhåller från staten multiplicerat med två. Erhålls inget statligt stöd ska Rabatten följaktligen vara noll.
- 2.4 Om Rabatten minskas enligt ovan ska Hyresgästen till Hyresvärden betala mellanskillnaden mellan den fasta hyran för Q2 2020 och Rabatten, dock med sådant anstånd som gäller enligt punkt 2.1.
- 2.5 Villkor för justering av Rabatten enligt punkt 2.3 och 2.4 gäller också om Hyresvärden blir skyldig till återbetalning av stöd enligt Förordningen.
- 2.6 Hyresgästen ska vara Hyresvärden behjälplig med de ytterligare handlingar eller uppgifter som behövs för prövningen av Hyresvärdens ansökan om stöd enligt Förordningen.

#### 3. Anstånd med betalning

- 3.1 Resterande hyra inklusive tillägg för april och maj 2020, dvs. 24 915 kronor ("Beloppet"), ska inte betalas i förskott enligt Hyresavtalet, utan ska istället betalas som tillägg till hyran enligt Hyresavtalet senast 2020-10-01. Resterande hyra för juni 2020 ska betalas månadsvis i förskott, dvs. senast den sista vardagen i maj 2020.
- 3.2 Betalning av Beloppet ska ske kvartalsvis samtidigt med hyra i övrigt och den kvartalsvisa aviseringen kommer alltså att öka med 24 915 kronor under den tidsperiod som anges i punkt Error! Reference source not found. Beloppet är inte föremål för ränta eller indexuppräkning. Beloppet kan komma att justeras i enlighet med punkt 2.4 och 2.5.
- 3.3 Detta är en tillfällig förändring, och hyra inklusive tillägg för tid efter Q2 2020 ska fortsatt betalas kvartalsvis i förskott.
- 3.4 Anstånd med betalning upphör att gälla, dvs. Beloppet förfaller i sin helhet till omedelbar betalning för det fall
  - a) Hyresgästen försätts i konkurs, ansöker om företagsrekonstruktion, inleder förhandling om frivilligt eller offentligt ackord, träder i likvidation eller annars kan anses vara på obestånd, eller
  - Hyresgästen till någon del underlåter att fullgöra betalning av Beloppet enligt ovan. b)

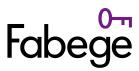

Namn:

| 4.       | Moms                                                                                                    |           |  |  |  |  |  |
|----------|----------------------------------------------------------------------------------------------------|-----------|--|--|--|--|--|
| 4.1      | Belopp ovan är angivna exklusive moms.                                                                                                    |           |  |  |  |  |  |
| 4.2      | Om Hyresvärden är skattskyldig till moms för uthyrning av den lokal som Rabatten avser, ska Hyresgästen, utöver moms på den hyra som Hyresgästen betalar till Hyresvärden, även betala moms på den del av Rabatten som Hyresvärden erhåller statligt stöd för. |           |  |  |  |  |  |
| 5.       | Övrigt                                                                                                    |           |  |  |  |  |  |
| 5.1      | För det fall parterna tidigare har träffat överenskommelse om anstånd med betalning, ersätts sådan överenskommelse med vad som framgår av Tilläggsavtalet.                                                                                                    |           |  |  |  |  |  |
| 5.2      | Hyresavtalet ska i övrigt löpa på oförändrade villkor.                                                                                                    |           |  |  |  |  |  |
|          |                                                                                                    |           |  |  |  |  |  |
| Ort och  | datum: 2020-05-                                                                                                    |           |  |  |  |  |  |
| Fabege 8 | Stockholmsynglingen AB                                                                                                    | Frank1 AB |  |  |  |  |  |
|          |                                                                                                    |           |  |  |  |  |  |
| Namn:    | 1                                                                                                    | Namn:     |  |  |  |  |  |
|          |                                                                                                    |           |  |  |  |  |  |

Namn:

## Verifikat

Transaktion 09222115557429258478

#### Dokument

# 2870-1014,5 Fat Frank, Tillägg ang tillfällig hyresrabatt och anstånd 200505

Huvuddokument

3 sidor

Startades 2020-05-08 11:31:55 CEST (+0200) av Charlotte

Eklund (CE)

Färdigställt 2020-05-18 14:40:41 CEST (+0200)

#### Signerande parter

#### Charlotte Eklund (CE)

Fabege AB - City Personnummer 198304282067 Org. nr 556049-1523 charlotte.eklund@fabege.se 0725478928

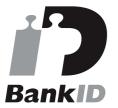

Namnet som returnerades från svenskt BankID var "Charlotte Elisabet Eklund" Signerade 2020-05-12 12:38:03 CEST (+0200)

#### Per Liljefors (PL)

Frank1 AB
Personnummer 196708310112
Org. nr 559006-2567
per@fatfranks.se

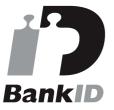

Namnet som returnerades från svenskt BankID var "PER LILJEFORS"

Signerade 2020-05-12 11:43:56 CEST (+0200)

### Oskar Sköld (OS)

Fabege Stockholmsynglingen AB Personnummer 7402280817 Org. nr 556647-6676 Oskar.skold@fabege.se

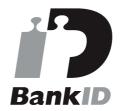

Namnet som returnerades från svenskt BankID var "Nils Oskar Sköld" Signerade 2020-05-18 14:40:41 CEST (+0200)

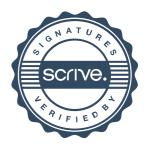

# Verifikat

Transaktion 09222115557429258478

Detta verifikat är utfärdat av Scrive. Information i kursiv stil är säkert verifierad av Scrive. Se de dolda bilagorna för mer information/bevis om detta dokument. Använd en PDF-läsare som t ex Adobe Reader som kan visa dolda bilagor för att se bilagorna. Observera att om dokumentet skrivs ut kan inte integriteten i papperskopian bevisas enligt nedan och att en vanlig papperutskrift saknar innehållet i de dolda bilagorna. Den digitala signaturen (elektroniska förseglingen) säkerställer att integriteten av detta dokument, inklusive de dolda bilagorna, kan bevisas matematiskt och oberoende av Scrive. För er bekvämlighet tillhandahåller Scrive även en tjänst för att kontrollera dokumentets integritet automatiskt på: https://scrive.com/verify

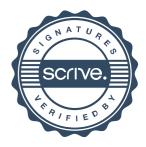

NATABURFEDNUL Bilaga 2 2870-1014,5 A mon KARLAVÄGEN Harida ... 10 田田田 PENTIN SHEWING ST SS-09 NIDPLDF 255 255 NATA 2311Y 8/2

Kv Ynglingen 10 Plan Bv 2015-02-25

Charle

HYRESKONTRAKT Nr: FASTIGHET: HYRESVÄRD: HYRESGÄST: 2870-1014,5 Ynglingen 10 Fabege Stockholmsynglingen AB Frank1 AB

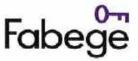

UNDERHÄLL Bilaga nr. 3

Hyresvärden ombesörjer och bekostar utvändigt underhåll av byggnaden samt underhåll av fastighetens grundinstallationer avseende värme, kyla och ventilation. Hyresgästen ombesörjer och bekostar underhåll av samtliga ytskikt, egna installationer, lås- och larmanordningar, persienner m.m. samt underhåll av utrustning såsom maskiner, inventorier eller verksamhetsspecifik inredning såsom kylrum eller skyltfönsteranordning eller smartboards såvitt inte annat särskilt reglerats (i nedan angiven förteckning). Parternas åtaganden enligt denna bilaga ska ombesörjas i sådan omfattning och med sådan fackmannamässig kvalitet att byggnaden och Lokalen bevaras i gott skick under hela hyrestiden. Oaktat ansvarsfördelning rörande underhåll och drift ansvarar Hyresgästen för all skada som uppkommer i Lokalen genom Hyresgästens vållande eller genom vårdslöshet eller försummelse av Hyresgästen. Hyresgästen ansvarar också för skada som arsakats av besökare till Hyresgästen eller entreprenör som utför arbeten i Lokalen för Hyresgästens räkning.

#### DEFINITIONER

HV: Åtgård som ombesörjs och bekostas av Hyresvärden

HG: Åtgärd som ombesörjs och bekostas av Hyresgästen

Ägare: Föremål som tillhör HG ska bortföras från Lokalen vid avflytt oberoende av

vem som investerat i föremålet eller tillfört föremålet till Lokalen.

Huvudprincipen för ägande är att föremål som med tillstånd från HV anbragts inom fastigheten för stadigvarande bruk till faller HV. Utbyte i sambande med Underhåll innebär inte att äganderätten till föremålet övergår till den som

ansvarar för åtgärden.

Underhåll,

reparationer och utbyte: Vid Underhåll återställs vanligen funktionen till den ursprungliga nivån.

Underhåll omfattar arbetsprestation, hjälpmedel och utbyte av material, vara eller komponent. Utbyte ska ske av sådant som är förbrukat eller vars livslängd har uppnåtts/passerats. Underhåll innefattar bl. a felavhjälpande underhåll, planerat underhåll, akut underhåll och övrigt felavhjälpande

underhåll.

Skötsel/Drift: Med Drift avses åtgärder med ett förväntat intervall mindre än ett år vilka

syftar till att upprätthålla funktionen has ett föremål. Byte av

förbrukningsmaterial som innebär att funktionen återställs till ursprunglig nivå

ska också hänföras till drift.

| Föremål           | Ägare | Underhåll,<br>reparationer<br>och utbyte | Skötsel<br>och drift | Ann |
|-------------------|-------|------------------------------------------|----------------------|-----|
| BYGGNAD Utvändigt | Re E  |                                          |                      |     |
| Grund, stomme     | HV    | HV                                       | HV                   |     |
| Fasad, befintlig  | HV    | HV                                       | HV                   |     |
| Tak               | HV    | HV                                       | HV                   |     |
| Entrétak          | HV    | HV                                       | HV                   |     |

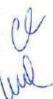

| Föremål                                      | Ägare | Underhåll,<br>reparationer<br>och utbyte | Skötsel<br>och drift | Anm                                                                                                    |
|----------------------------------------------|-------|------------------------------------------|----------------------|----------------------------------------------------------------------------------------------------|
| BYGGNAD Invändigt                            |       |                                          |                      |                                                                                                    |
| Väggar                                       |       |                                          |                      | 1957 2 19 1 1 2 2 2                                                                                                    |
| Glaspartier inkl dörrar                      | HV    | HG                                       | HG                   |                                                                                                    |
| Glasrutor i dörrar och partier               | HV    | HG                                       | HG                   |                                                                                                    |
| Ytterväggar (insida) ytskikt                 | HV    | HV                                       | HG                   | Ytskikt HG                                                                                                    |
| Mellanväggar                                 | HV    | HV                                       | HG                   |                                                                                                    |
| Mellanväggar (bärande)                       | НУ    | HV                                       | HV                   | Ytskikt HG                                                                                                    |
| Bjälklag, golv                               |       | E J. II Ha                               |                      |                                                                                                    |
| Bjälklag                                     | НУ    | HV                                       | HV                   |                                                                                                    |
| Ytskikt golv                                 | н٧    | HG                                       | HG                   |                                                                                                    |
| Socklar, foder, snickerier                   | HV    | HG                                       | HG                   |                                                                                                    |
| Öppningar                                    |       |                                          |                      |                                                                                                    |
| Dőrrar  ej allmänna)                         | HV    | HV                                       | HG                   | HV Utbyte (dock ej vid åverkan)                                                                                                    |
| Fönster                                      | HV    | HV                                       | Hg                   | Utv glas HV inv glas HG                                                                                                    |
| Fönsterbänkar                                | HV    | HV                                       | HG                   |                                                                                                    |
| Solavskärmning invändigt                     | HG    | HG                                       | HG                   |                                                                                                    |
| Läskista, dagläs (mekaniskt)                 | HV    | HG                                       | HG                   |                                                                                                    |
| Elektromekaniska lås                         | HG    | HG                                       | HG                   |                                                                                                    |
| Trycken och beslag                           | ну    | HV                                       | HG                   |                                                                                                    |
| Låscylindrar inkl nycklar och kort           | HG    | HG                                       | HG                   |                                                                                                    |
| Fästbeslag för gardiner och<br>draperiskenor | HG    | HG                                       | HG                   |                                                                                                    |
| Takytor, invändigt                           |       |                                          |                      | The state of the state of the s |
| Fasta undertak                               | HV    | HV                                       | HV                   |                                                                                                    |
| Undertak med tillhörande ramverk             | HV    | HV                                       | HV                   |                                                                                                    |

V

| Föremål                                                                              | Ägare | Underhåll,<br>reparationer<br>och utbyte | Skötsel<br>och drift | Anm                                                              |
|--------------------------------------------------------------------------------------|-------|------------------------------------------|----------------------|------------------------------------------------------------------|
| Ytskikt innertak                                                                     | HV    | HV                                       | HG                   |                                                                  |
| Rumskompletteringar                                                                  |       |                                          |                      |                                                                  |
| Verksamhetsanknutet<br>brandlarm/utrymningslarm                                      | HG    | HG                                       | HG                   | Utöver myndighetskrav                                            |
| Utrymningslarm enligt myndighetskrav                                                 | HV    | HG                                       | HG                   |                                                                  |
| Brandredskap (brandsläckare)                                                         | HG    | HG                                       | HG                   |                                                                  |
| Hänvisningsskyltar: entré invändigt bv,<br>hissar                                    | HV    | HV                                       | HV                   |                                                                  |
| Skyltar utvändigt samt inom lokalen                                                  | HG    | HG                                       | HG                   | Hyresgästens egna skyltar                                        |
| Nödljusarmaturer enligt myndighetskrav                                               | HV    | HV                                       | HG                   |                                                                  |
| Utrymningsplaner                                                                     | HG    | HG                                       | HG                   |                                                                  |
| Utrymningsskyltar                                                                    | HV    | HV                                       | HG                   | Inom lokalen                                                     |
| Kapphyllor i kapprum enligt<br>Rumsbeskrivnino                                       | HV    | HG                                       | HG                   |                                                                  |
| Fast inredning, diskbänk och snickerier                                              | HV    | HV                                       | HG                   |                                                                  |
| Vitvarar                                                                             | HG    | HG                                       | HG                   | HV ansvar för underhåll, reparation och utbyte under garantitid. |
| Eventuella vattenmaskiner, kaffeaut.                                                 | HG    | HG                                       | HG                   |                                                                  |
| Bakuan inkl ventilation                                                              | HG    | HG                                       | HG                   |                                                                  |
| Vatten och avlopp                                                                    |       |                                          |                      |                                                                  |
| Dag- och spillvattensanläggning<br>fastighet                                         | HV    | HV                                       | HV                   |                                                                  |
| Golvbrunnar                                                                          | HV    | HV                                       | HG                   |                                                                  |
| Wc grupper                                                                           | HV    | HV                                       | HG                   |                                                                  |
| Fettavskiljare                                                                       | HG    | HG                                       | HG                   | HG tecknar tömningsavtal                                         |
| Kylanläggning                                                                        |       |                                          |                      |                                                                  |
| Kylanläggning i<br>luftbehandlingsanläggningar,<br>centralförsörinina av komfortkyla | HV    | HV                                       | HV                   |                                                                  |
| Avsättning för kyla till serverrum                                                   | HG    | HV                                       | HG                   |                                                                  |
| Kylapparat för serverrum                                                             | HG    | HG                                       | HG                   |                                                                  |
| Cirkulationsluftkylare                                                               | HV    | HV                                       | HV                   |                                                                  |

| Föremål                                                           | Ägare    | Underhåll,<br>reparationer<br>och utbyte | Skötsel<br>och drift | Anm                  |
|-------------------------------------------------------------------|----------|------------------------------------------|----------------------|----------------------|
| Värme                                                             |          | -un oldylo                               |                      |                      |
| Värmeinstallationer i lokalen                                     | HV       | HV                                       | HV                   |                      |
| Allmän Ventilation fastighetens<br>ventilationsaggregat           | HV       | HV                                       | HV                   |                      |
| Kanalsystem inom den förhyrda ytan                                | HV       | HV                                       | HV                   |                      |
| Don inom den förhyrda ytan                                        | HV       | HV                                       | HG                   |                      |
| El och belysningsanläggning                                       |          |                                          |                      |                      |
| Elanläggning fastighet                                            | HV       | HV                                       | HV                   |                      |
| Armaturer allmän belysning inom den<br>förhyrda lokalen           | HV       | HV                                       | HG                   |                      |
| Nödbelysning inom lokalen                                         | HV       | HV                                       | HG                   | t ex byte av batteri |
| Kompletterande arbetsplatsbelysning                               | HG       | HG                                       | HG                   |                      |
| Belysningsarmatur för kanst och växter                            | HG       | HG                                       | HG                   |                      |
| Kanalisation                                                      | 7/19/1-5 |                                          |                      |                      |
| Kanalisationer tele/data/utrustning                               | HV       | HV                                       | HG                   |                      |
| Ledningar                                                         |          |                                          |                      |                      |
| Ledningsnät: tele, data inkl uttag (tele,<br>data)                | HG       | HG                                       | HG                   |                      |
| TV-antennanläggning                                               | HG       | HG                                       | HG                   | 6                    |
| Ljud och bild anläggningar<br>verksamhetsanknytna                 | HG       | HG                                       | HG                   |                      |
| Larmanläggningar                                                  |          |                                          |                      |                      |
| Inbrottslarm                                                      | HG       | HG                                       | HG                   |                      |
| Passagekontroll inom förhyrd yta                                  | HG       | HG                                       | HG                   |                      |
| RWC-larm                                                          | НУ       | HV                                       | НУ                   |                      |
| Styr och övervakning                                              |          |                                          |                      |                      |
| Styr- regler och övervakningsanläggning<br>för fastighetens drift | н ну     | HV                                       | HV                   |                      |
| Övrigt                                                            |          |                                          |                      |                      |
| Lös inredning                                                     | HG       | HG                                       | HG                   |                      |
| Textilier                                                         | HG       | HG                                       | HG                   |                      |

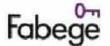

### GRÖN BILAGA TILL LOKALHYRESAVTAL

| Bilaga nr | 4 |  |
|-----------|---|--|

| Undertecknande pa                          | irter har denna dag träffat följande                                                                                                    | överenskommelse.                                                                                                    | Kryss i ruta                                                                       | innebär att den därefter följande texten gäller                                                                                                    |  |  |  |  |  |  |
|--------------------------------------------|----------------------------------------------------------------------------------------------------|----------------------------------------------------------------------------------------------------|------------------------------------------------------------------------------------|----------------------------------------------------------------------------------------------------|--|--|--|--|--|--|
| Avser                                      | Hyreskontrakt nr:                                                                                                    |                                                                                                    | Fastighetsbeteckning:                                                              |                                                                                                    |  |  |  |  |  |  |
|                                            | 2870-1014,5                                                                                                    |                                                                                                    | Ynglingen 10                                                                       |                                                                                                    |  |  |  |  |  |  |
| Hyresvärd                                  | Namn:<br>Fabege Stockholmsynglinger                                                                                                    | n AB                                                                                                    |                                                                                    | Personnr/Orgnr:<br>556647-6676                                                                                                    |  |  |  |  |  |  |
| Hyresgäst                                  | Namn:<br>Frank1 AB                                                                                                    | Personnr/Orgnr:<br>559006-2567                                                                                                    |                                                                                    |                                                                                                    |  |  |  |  |  |  |
| Samverkan,<br>information och              | Parterna har i samband med tecknande av denna överenskommelse utbytt information om sina miljöambitioner och sitt miljöarbete. I<br>fortsättningen ska sådant informationsutbyte ske minst en gång per år. Informationsutbytet ska dokumenteras                                                                                                    |                                                                                                    |                                                                                    |                                                                                                    |  |  |  |  |  |  |
| utbildning                                 | Hyresvärden ska kalla till och leda sa<br>åtagandena i denna överenskommel                                                                                                    | Hyresvärden ska kalla till och leda samråds- och uppföljningsmöten med en av hyresgästen angiven rapresentant. Under mötena ska status för åtagandena i denna överenskommelse gås igenom. Mötena ska dokumenteras och genomför as minst en gång per år. |                                                                                    |                                                                                                    |  |  |  |  |  |  |
|                                            | miljöpåverkan.                                                                                                    |                                                                                                    |                                                                                    | splan för minskning av lokalens och fastighetens                                                                                                    |  |  |  |  |  |  |
|                                            | Hyresvärden ska förse hyresgästen m<br>miljöpåverkan. Informationen ska m<br>löpande underhåll.                                                                                                    | ied skriftlig information om hu<br>iinst omfatta områdena energi,                                                                                                    | r hyresgästen kan bidra ti<br>materi alval och avfallsha                           | ll att minska lokalens och fastighetens<br>intering i samband med hyresgästanpassning och                                                                                 |  |  |  |  |  |  |
|                                            | Hyresvärden ska initiera informationsmöten hos hyresgästen där hyresvärden informerar om lokal- och fastighetsrelaterade miljöfrågor. Informationen ska ske genom att hyresvärden vid mötet informerar alt.1)    hyresgästens medarbetare alt.2)   det ombud som hyresgästen vid varje information stillfälle utsett för att föra informationen vidare till hyresgästens medarbetare   För båda alternativen gäller att informationsmötena ska genomföras i samband med tillträdet av lokalen.   I fortsättningen ska informationsmöten genomföras minst en gång per år. |                                                                                                    |                                                                                    |                                                                                                    |  |  |  |  |  |  |
| Energi och<br>inomhusmiljö<br>Mängd energi | senast genomförd energideklaration<br>ventilationskontroll (OVK) och rado                                                                                                    | i inklus vei dentifierade förbätt<br>nmätning om sädan utförts. I s<br>itera de identifierade förbättrir                                                                                                    | ringsförslag avseende en<br>amband med de årliga sar<br>igsförslagen samt utfallet | mentera en genomgång med hyresgästen av<br>ergiprestanda samt redovisad obligatorisk<br>mråds- och uppföljningsmötena av denna<br>t av undersökningar av energiprestanda, |  |  |  |  |  |  |
|                                            | Parterna ska årligen utbyta informat                                                                                                    | ion om resursanvändningen i l                                                                                                    | okalen avseende                                                                    |                                                                                                    |  |  |  |  |  |  |
|                                            | Verksamhetsel                                                                                                    | Information baseras på                                                                                                    | ⊠mätning .                                                                         | ☐ fördelning av total energianvändning                                                                                                    |  |  |  |  |  |  |
|                                            |                                                                                                    | Information tillhandahålls a                                                                                                    | Y □hyresvården                                                                     | ⊠hyresgästen                                                                                                    |  |  |  |  |  |  |
|                                            | Värme inklusive tappvarmvatten                                                                                                    | Information baseras pā                                                                                                    | <b>⊠</b> mätning                                                                   | fördelning av total energianvändning                                                                                                    |  |  |  |  |  |  |
|                                            |                                                                                                    | Information tillhandahålls a                                                                                                    | v ⊠hyresvården                                                                     | hyresgästen                                                                                                    |  |  |  |  |  |  |
|                                            | Komfortkyla                                                                                                    |                                                                                                    |                                                                                    |                                                                                                    |  |  |  |  |  |  |
|                                            |                                                                                                    | Information baseras på                                                                                                    | □mätning                                                                           | fördefning av total energianvändning                                                                                                    |  |  |  |  |  |  |
|                                            |                                                                                                    | Information tillhandahålls a                                                                                                    | v □hyresvärden                                                                     | hyresgästen                                                                                                    |  |  |  |  |  |  |
|                                            | Särskild kyla (processkyla)                                                                                                    |                                                                                                    | ⊠ Särskild kyla (p                                                                 | orocesskyla) finns ej i lokalen                                                                                                    |  |  |  |  |  |  |
|                                            |                                                                                                    | Information baseras på                                                                                                    | ☐mätning                                                                           | fördelning av total energianvändning                                                                                                    |  |  |  |  |  |  |
|                                            |                                                                                                    | Information tillhandahâlls a                                                                                                    | v □hyresvärden                                                                     | hyresgästen                                                                                                    |  |  |  |  |  |  |
|                                            | Fastighetsel                                                                                                    | Information baseras på                                                                                                    | <b>⊠</b> mätning                                                                   | fördelning av total energianvändning                                                                                                    |  |  |  |  |  |  |
|                                            |                                                                                                    | Information tillhandahålls a                                                                                                    | v ⊠hyresvärden                                                                     | hyresgästen                                                                                                    |  |  |  |  |  |  |
|                                            | Vattenanvändning                                                                                                    | Information baseras på                                                                                                    | ⊠mätning                                                                           | fördelning av total vattenanvändning                                                                                                    |  |  |  |  |  |  |
|                                            |                                                                                                    | Information tillhandahållsa                                                                                                    | □□nyresvarden                                                                      | ⊠hyresgästen                                                                                                    |  |  |  |  |  |  |
|                                            | Parterna ska samverka för att optimera drifttiderna för uppvärmning, kylning och ventilation i lokalen.                                                                                                    |                                                                                                    |                                                                                    |                                                                                                    |  |  |  |  |  |  |
| Energislag                                 | Hyresvärden ska köpa produktionssp<br>⊠Från tillträdet □Snarast med h                                                                                                    |                                                                                                    | senast (datum)                                                                     |                                                                                                    |  |  |  |  |  |  |
|                                            | Hyresgästen ska köpa produktionssp<br>⊠Från tillträdet □ Snarast med h                                                                                                    | A Burnaro (Burnal Caracia Caraciana)                                                                                                    | senast (datum)                                                                     |                                                                                                    |  |  |  |  |  |  |

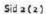

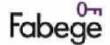

# GRÖN BILAGA TILL LOKALHYRESAVTAL

| Bilaga nr | 4 |  |
|-----------|---|--|

| Undertecknande pa                                                    | rter har denna dag traffat foljande överenskommelse.                                                                                                    | Kryss i ruta innebär att den därefter följande texten gälle |  |
|----------------------------------------------------------------------|----------------------------------------------------------------------------------------------------|-------------------------------------------------------------|--|
| Inomhusmiljö                                                         | Hyresvärden ska årligen genomföra en inomhusmiljöenkät som följs                                                                                                    | upp tillsammans med hyresgasten.                            |  |
|                                                                      | Hyresvärden ska informera hyresgästen om funktionen för befintlig solavskärmning samt nyttan med att använda denna.                                                                                                    |                                                             |  |
| Hyresgäst-<br>anpassning och<br>löpande underhåll<br>Lokalutformning | Hyresvärden ska i samband med tecknandet av denna överenskommelse informera hyresgästen om en optimal inplacering av arbetsplatserna med hänsyn till lokalens tekniska förutsättningar.                                                                                        |                                                             |  |
|                                                                      | Hyresgästen ska i samband med tecknandet av denna överenskommelse delge hyresvärden en möbleringsplan som beaktar lokalens tekniska<br>för utsättningar. Hyresgästen ska löpande meddela hyresvärden om användningen av lokalen ändras på ett sätt som påverkar inomhusmiljön. |                                                             |  |
| Materialval                                                          |                                                                                                    |                                                             |  |
| Val av inredning och utrustning                                      | Parterna ska välja vitvaror med låg energianvändning i lokalen.                                                                                                    |                                                             |  |
| Avfallshantering                                                     | Parterna ska dokumentera hanteringen av demonterat och bortfört byggmaterial samt inredning (återanvändning, materialåtervinning, energiätervinning och deponering) i samband med hyresgästanpassning i befintlig lokal.                                                       |                                                             |  |
| Lokalunderhåll                                                       | Hyresgästen ska vid utövande av sin vårdnadsplikt och underhållsskyldighet i lokalen ta miljöhänsyn vid val av metoder.                                                                                                    |                                                             |  |
|                                                                      | Hyresvärden ska vid underhåll, skötsel och drift i fastigheten ta miljöhänsyn vid val av metoder.                                                                                                    |                                                             |  |
| Underskrift                                                          | Denna avtalsbilaga har upprättats i två likalydande exemplar, av vilka parterna har tagit var sitt.                                                                                                    |                                                             |  |
|                                                                      | Ort/datum:<br>Stockholm 2015-03-06                                                                                                    | Ort/datum:<br>Stockholm: 2015-03-06                         |  |
|                                                                      | Hyresvärdensnamn: et<br>Fabege<br>Stockholmsynglingen AB                                                                                                    | Hyresgästens namn:  Frank 1 AB                              |  |
|                                                                      | Namnteckning(firmatecknare/ombud):    Image: Combud enlight                                                                                                    |                                                             |  |
|                                                                      | Charlotte Eklund/ Oskar Sköld                                                                                                    | Per Liljefors                                               |  |